# **empresa de aposta esportiva**

- 1. empresa de aposta esportiva
- 2. empresa de aposta esportiva :lampião bet app
- 3. empresa de aposta esportiva :compare online casinos

### **empresa de aposta esportiva**

#### Resumo:

**empresa de aposta esportiva : Junte-se à revolução das apostas em bolsaimoveis.eng.br! Registre-se agora e descubra oportunidades de apostas inigualáveis!**  contente:

### **Os Melhores Canais do Telegram para Apostas Esportivas no Brasil**

No mundo dos jogos de azar e apostas esportivas, ficar por dentro dos acontecimentos e tendências é essencial. Um excelente jeito de se manter atualizado é se inscrever em empresa de aposta esportiva canais do Telegram que forneçam informações e dicas sobre apostas esportivas. Aqui estão os melhores canais do Telegram para apostas esportivas no Brasil:

- Canal 1: "Apostas Esportivas BR" Este canal oferece análises detalhadas de jogos, dicas de apostas e previsões de resultados. Além disso, é uma ótima opção para se manter atualizado sobre as últimas notícias do mundo esportivo.
- Canal 2: "Apostas Seguras BR" Com foco em empresa de aposta esportiva apostas seguras e confiáveis, esse canal é ideal para quem deseja minimizar os riscos. Fornece análises de jogos, dicas de apostas e informações sobre as melhores cotações dos bookmakers.
- Canal 3: "Futebol e Apostas" Com uma ênfase especial no futebol, esse canal oferece análises completas de jogos, notícias, entrevistas e, é claro, dicas de apostas. É um excelente recurso para fãs de futebol e apostadores desportivos.

Ao se inscrever em empresa de aposta esportiva canais como esses, você terá acesso a informações valiosas e dicas de apostas de especialistas, aumentando suas chances de ganhar apostas esportivas no Brasil.

Não se esqueça de conferir também nossos {w} para obter ainda mais dicas e estratégias para apostas desportivas no Brasil!

#### [1xbet apostas online](https://www.dimen.com.br/1xbet-apostas-online-2024-07-05-id-367.html)

O que é Bets Esporte e como funciona?

Entendendo os termos básicos das apostas esportivas

No mundo dos esportes, especialmente em competições como futebol, basquete e beisebol, é comum as pessoas fazerem apostas com base em suas suposições e em informações que possuem sobre os times. Uma palavra chave muito utilizada nesse contexto é "spread", que corresponde a uma margem ou vantagem dada a um time ou equipe favorita para vencer uma partida.

Término

Definição

Spread

A margem ou vantagem dada a um time ou equipe favorita.

Runline

O spread no beisebol, geralmente de +1,5 para a equipe inferior e -1,5 para a equipe superior Favorito

A equipe ou time maiormente esperado a vencer.

Como realizar uma aposta esportiva

Para realizar uma aposta desportiva, basta seguir as etapas abaixo:

Navegue até o jogo e o tipo de aposta desejados.

Clique na célula de aposta e a aposta será exibida no seu cupom de aposta.

Digite o valor da aposta e envie-a.

Antes de começar a apostar, é recomendável que estude e se preparamte. Compreenda os termos básicos, veja as estatísticas e as tendências recentes dos times e, acima de tudo, não se apresse em fazer suas apostas.

## **empresa de aposta esportiva :lampião bet app**

### **Como alterar o formato das probabilidades na Betfair: Passo a passo**

A Betfair é uma plataforma de **apostas desportivas** on-line que oferece aos seus utilizadores a oportunidade de terem um controlo total sobre as suas apostas. Uma das funcionalidades mais interessantes da Betfair é a capacidade de alterar o formato das probabilidades, o que pode ser útil para os utilizadores que desejam visualizar as probabilidades de diferentes formas. Neste artigo, vamos mostrar-lhe como alterar facilmente o formato das probabilidades na Betfair.

#### **Por que alterar o formato das probabilidades?**

Existem várias razões pelas quais alguém pode querer alterar o formato das probabilidades na Betfair. Algumas pessoas podem achar que um formato é mais fácil de ler ou compreender do que outro, enquanto outras podem preferir um formato específico por razões pessoais. Além disso, alguns utilizadores podem achar que um formato é mais apropriado para um determinado tipo de apostas do que outro. Por exemplo, algumas pessoas podem preferir ver as probabilidades decimais para apostas simples, enquanto outras podem preferir as probabilidades fracionárias para apostas combinadas.

#### **Como alterar o formato das probabilidades na Betfair**

Alterar o formato das probabilidades na Betfair é uma tarefa fácil e direta. Siga os passos abaixo para alterar o formato das probabilidades na empresa de aposta esportiva conta:

- 1. Faça login na empresa de aposta esportiva conta na Betfair;
- 2. Clique no seu nome de utilizador no canto superior direito da página e selecione "Minha conta" do menu suspenso;
- 3. Na página "Minha conta", clique na guia "Configurações" no menu à esquerda;
- 4. Na secção "Formato das probabilidades", selecione o formato desejado (decimal, fracionário ou americano) na lista suspensa;
- 5. Clique no botão "Salvar alterações" no canto inferior direito da página para guardar as suas preferências.

É isso! Agora as suas probabilidades deverão ser exibidas no formato que escolheu.

### **Conclusão**

A Betfair oferece aos seus utilizadores uma gama de opções de formato de probabilidades, permitindo-lhes personalizar a empresa de aposta esportiva experiência de apostas de acordo com as suas preferências pessoais. Se ainda não o tiver feito, experimente alterar o formato das probabilidades na Betfair e veja qual formato lhe convém melhor. Boa sorte!

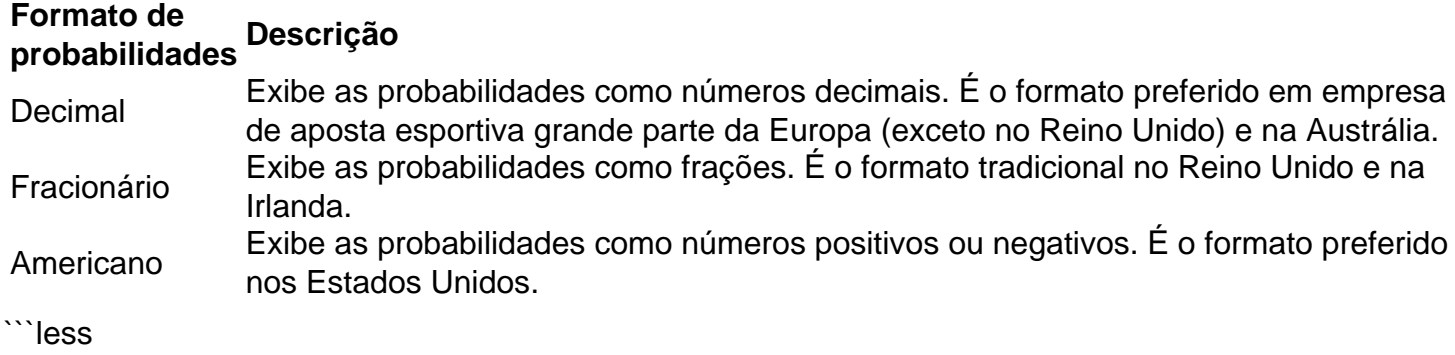

## **Como alterar o formato das probabilidades na Betfair: Passo a passo**

A Betfair é uma plataforma de **apostas desportivas** on-line que oferece aos seus utilizadores a oportunidade de terem um controlo total sobre as suas apostas. Uma das funcionalidades mais interessantes da Betfair é a capacidade de alterar o formato das probabilidades, o que pode ser útil para os utilizadores que desejam visualizar as probabilidades de diferentes formas. Neste artigo, vamos mostrar-lhe como alterar facilmente o formato das probabilidades na Betfair.

#### **Por que alterar o formato das probabilidades?**

Existem várias razões pelas quais alguém pode querer alterar o formato das probabilidades na Betfair. Algumas pessoas podem achar que um formato é mais fácil de ler ou compreender do que outro, enquanto outras podem preferir um formato específico por razões pessoais. Além disso, alguns utilizadores podem achar que um formato é mais apropriado para um determinado tipo de apostas do que outro. Por exemplo, algumas pessoas podem preferir ver as probabilidades decimais para apostas simples, enquanto outras podem preferir as probabilidades fracionárias para apostas combinadas.

#### **Como alterar o formato das probabilidades na Betfair**

Alterar o formato das probabilidades na Betfair é uma tarefa fácil e direta. Siga os passos abaixo para alterar o formato das probabilidades na empresa de aposta esportiva conta:

- 1. Faça login na empresa de aposta esportiva conta na Betfair;
- 2. Clique no seu nome de utilizador no canto superior direito da página e selecione "Minha conta" do menu suspenso;
- 3. Na página "Minha conta", clique na guia "Configurações" no menu à esquerda;
- 4. Na secção "Formato das probabilidades", selecione o formato desejado (decimal, fracionário ou americano) na lista suspensa;
- 5. Clique no botão "Salvar alterações" no canto inferior direito da página para guardar as suas preferências.

É isso! Agora as suas probabilidades deverão ser exibidas no formato que escolheu.

#### **Conclusão**

A Betfair oferece aos seus utilizadores uma gama de opções de formato de probabilidades, permitindo-lhes personalizar a empresa de aposta esportiva experiência de apostas de acordo com as suas preferências pessoais. Se ainda não o tiver feito, experimente alterar o formato das probabilidades na Betfair e veja qual formato lhe convém melhor. Boa sorte!

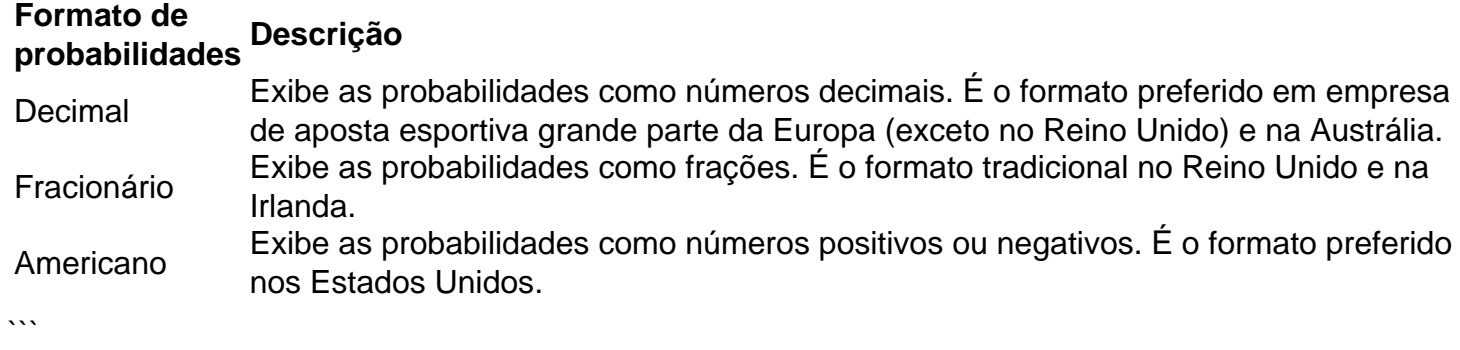

Bem-vindo ao bet365, empresa de aposta esportiva casa de apostas esportivas online! Aqui, você encontra as melhores opções de apostas para diversos esportes, incluindo futebol, basquete, tênis e muito mais. Aproveite nossos bônus exclusivos e promoções imperdíveis para turbinar seus ganhos.

Se você é apaixonado por esportes e busca uma plataforma confiável para fazer suas apostas, o bet365 é o lugar certo para você. Neste artigo, vamos apresentar as principais vantagens e recursos que fazem do bet365 a melhor escolha para apostadores de todos os níveis. Continue lendo para descobrir como aproveitar ao máximo empresa de aposta esportiva experiência de apostas e aumentar suas chances de vitória.

pergunta: Quais são os esportes disponíveis para apostas no bet365?

resposta: No bet365, você encontra uma ampla variedade de esportes para apostar, incluindo futebol, basquete, tênis, vôlei, futebol americano, beisebol e muito mais.

pergunta: Como faço para criar uma conta no bet365?

### **empresa de aposta esportiva :compare online casinos**

### **Marchas por Jerusalém despertam tensões entre Israel e Palestina**

"Precisamos de vingança", disse um dos manifestantes, Noam Goldstein, de 15 anos, estudante do ensino médio de um assentamento israelense perto da cidade palestina de Hebron, na Cisjordânia. "Eles cometeram ataques contra nós, então precisamos ser vingados. Isso não significa que precisamos matar cada um deles."

Mas ele adicionou: "Eu quero que toda esta terra seja nossa."

Após a fundação de Israel empresa de aposta esportiva 1948, Jerusalém foi dividida empresa de aposta esportiva dois: Israel controlava os bairros ocidentais da cidade, enquanto a Jordânia controlava a maior parte de Jerusalém Leste, predominantemente palestina. Durante a Guerra do Oriente Médio de 1967, Israel conquistou Jerusalém Leste e posteriormente a anexou, um movimento não reconhecido pela maioria dos países, que ainda o consideram território ocupado. As tensões inflamadas pela manifestação anual que comemora a tomada ajudaram a desencadear um conflito de 11 dias empresa de aposta esportiva maio de 2024 entre Israel e o grupo armado palestino Hamas. Hamas disparou foguetes contra Jerusalém à medida que a marcha estava prestes a começar, acionando sirenes de alerta de foguete e fazendo com que milhares corressem para se abrigar.

#### **Comemoração de Jerusalém desencadeia tensões entre Israel e Palestina**

Na quarta-feira, Shilo Tzoref, um estudante de 19 anos de uma escola religiosa, ou yeshiva, procurou se distanciar de alguns dos cânticos mais violentos. "A ideia central é que Jerusalém nos pertence", disse. "Você não deve bater empresa de aposta esportiva todo árabe que vê nas ruas. É um dia sagrado celebrando Jerusalém, não é sobre brigar com nossos inimigos." Na quarta-feira, alguns judeus israelenses haviam subido ao Nobre Santuário, um local sagrado contestado conhecido pelos muçulmanos como a Mesquita Al-Aqsa e pelos judeus como o Monte do Templo. Conforme um acordo de longa data no local sagrado contestado, nãomuçulmanos são permitidos visitar, mas apenas os muçulmanos podem rezar.

Itamar Ben-Gvir, o ministro da segurança nacional e um líder político de direita, também juntouse à procissão. O Sr. Ben-Gvir, que por muito tempo defendeu a adoração judaica no Nobre Santuário, disse que judeus rezaram livremente no Monte do Templo de acordo com suas ordens à polícia, desafiar o status quo.

"Estamos aqui para lhes dizer que Jerusalém é nossa, a Porta de Damasco é nossa e o Monte do Templo é nossa", disse o Sr. Ben-Gvir aos repórteres na marcha.

Ephrat Livni contribuiu com a reportagem.

Author: bolsaimoveis.eng.br

Subject: empresa de aposta esportiva

Keywords: empresa de aposta esportiva

Update: 2024/7/5 16:28:38